# 107年毒性化學物質運送車輛即時追<br>蹤系統 (GPS) 業者說明會

報告單位:振興發科技有限公司 會議日期:107年10月25日(南部)上午10:00 107年10月26日(中部)上午10:00

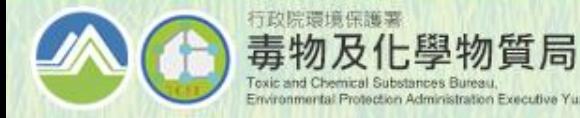

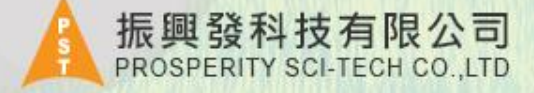

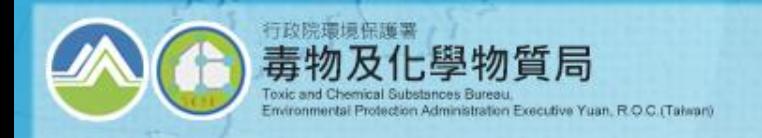

<u> Aristalik december (h. 1966)</u>

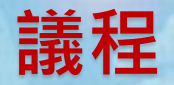

#### **南部場次(10/25 10:00 高雄車站 NO1會議場地) 中部場次(10/26 10:00 卓越商務中心)**

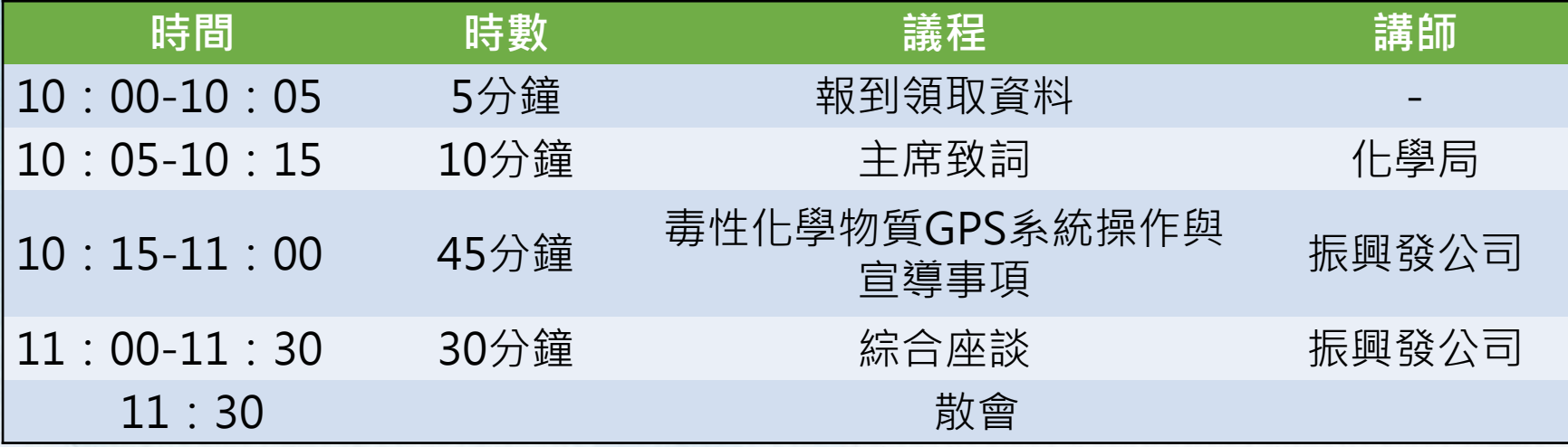

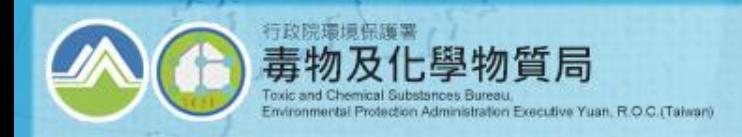

## **107年毒性化學物質運送車輛即時追蹤系 統(GPS)業者說明會**

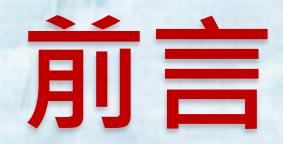

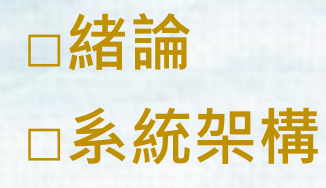

**Malacia e Soldernial incompany alivered a Constation in** 

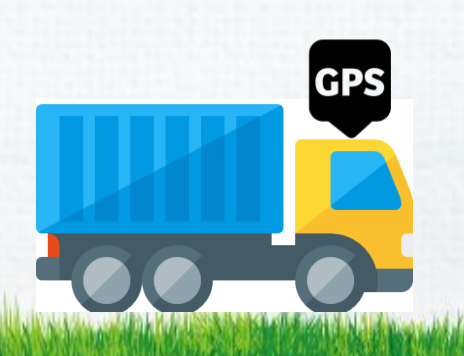

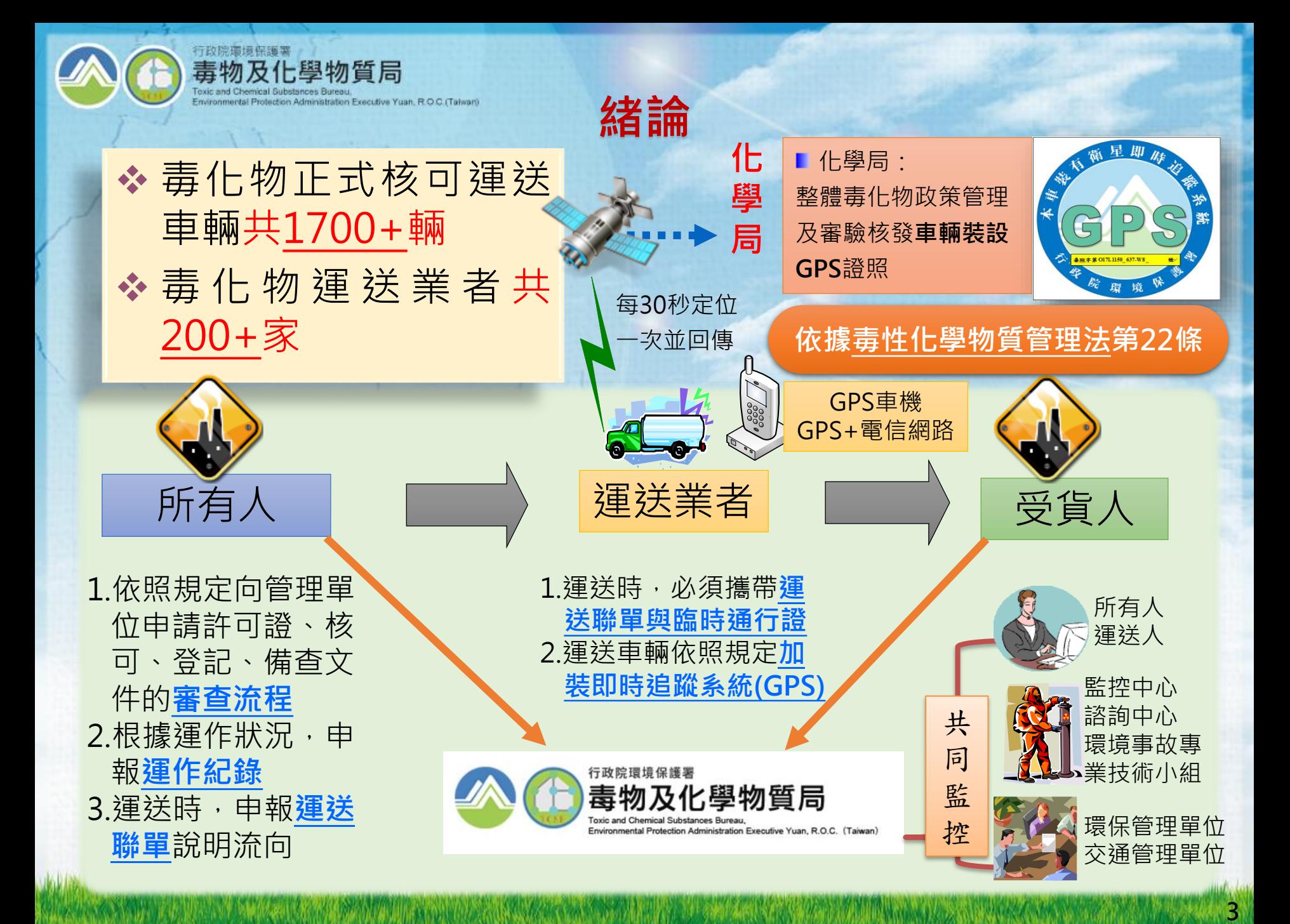

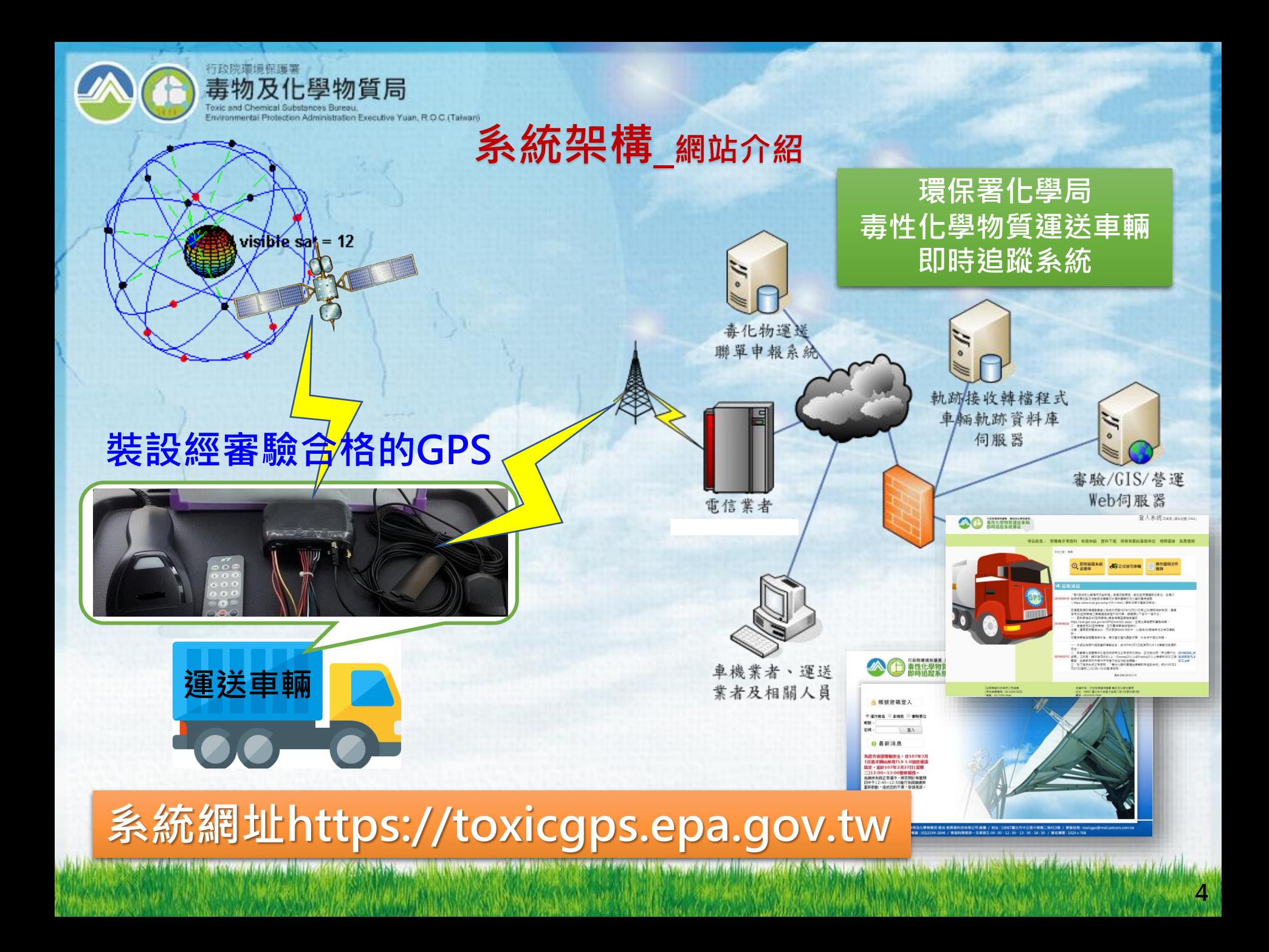

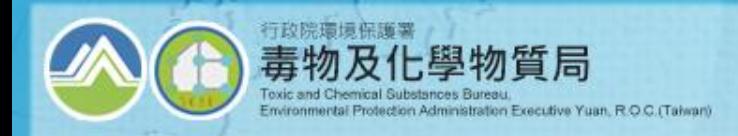

## **107年毒性化學物質運送車輛即時追蹤系 統(GPS)業者說明會**

## **毒性化學物質GPS系統操作與 宣導事項**

**□審驗申請 □TGOS圖台 □自主管理作業**

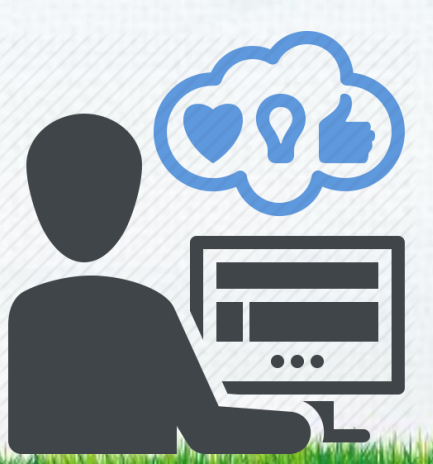

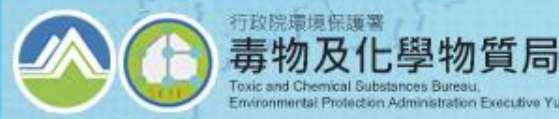

- **運送車輛應裝設即時追蹤系統(GPS),該由誰設置:** • **由實際從事運送毒化物行為的運作人為之**。 **運送車輛裝設即時追蹤系統-該由誰設置GPS**
	- 如**自行**運送者(自運)由毒化物**所有人**裝設GPS。
	- 如由毒化物所有人**委託**運送業者運送者(委運), 則由該**運送業者**(法人)裝設GPS。

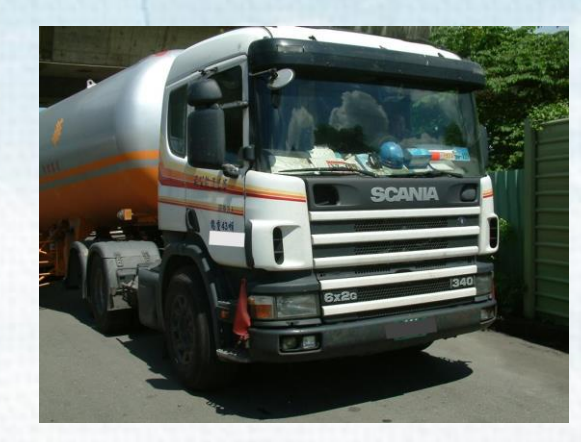

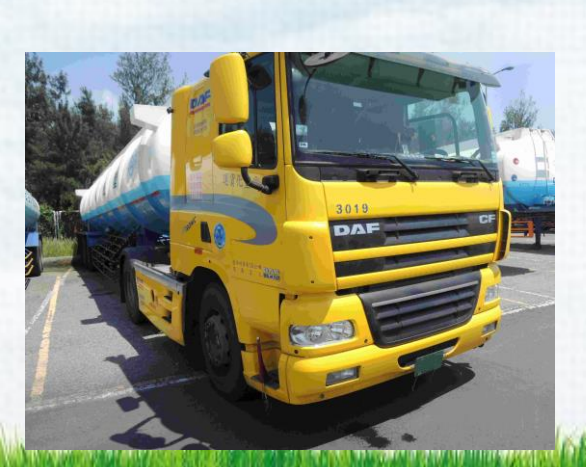

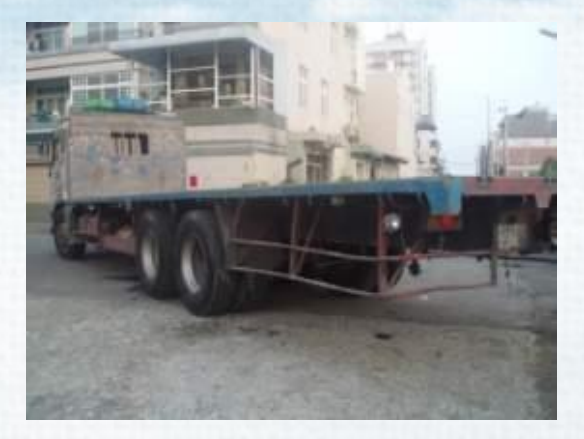

## **第一次申請毒化物GPS系統帳號**

**7**

#### 專區首頁https://toxicgps.epa.gov.tw/GpsZone/

1

行政院環境保護署

毒物及化學物質局 oxic and Chemical Substances Bureau.

Environmental Protection Administration Executive Yuan, R.O.C. (Taiwan)

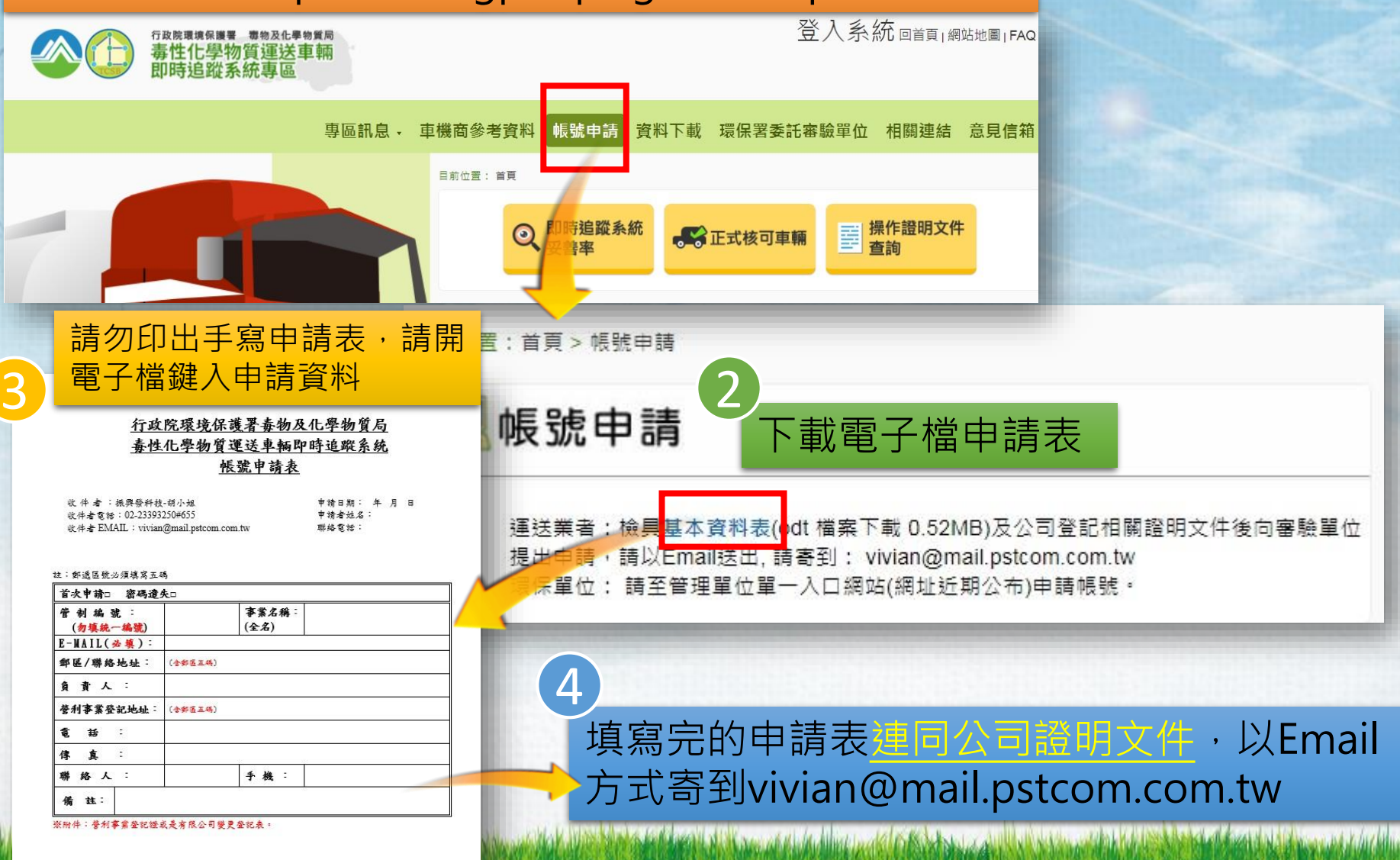

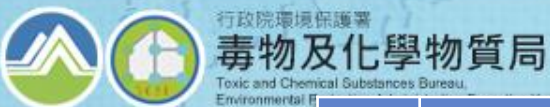

**GPS車機審驗流程**

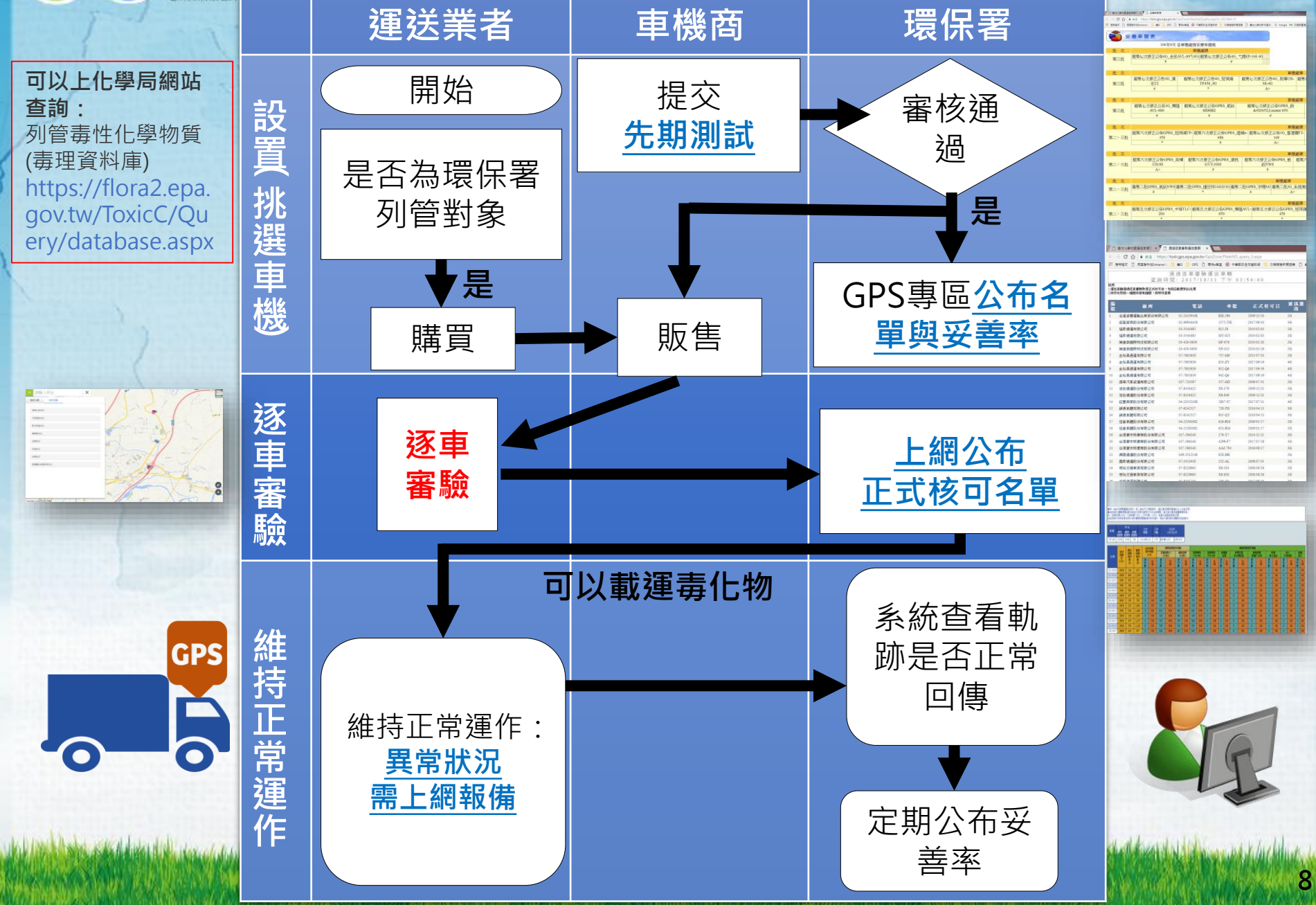

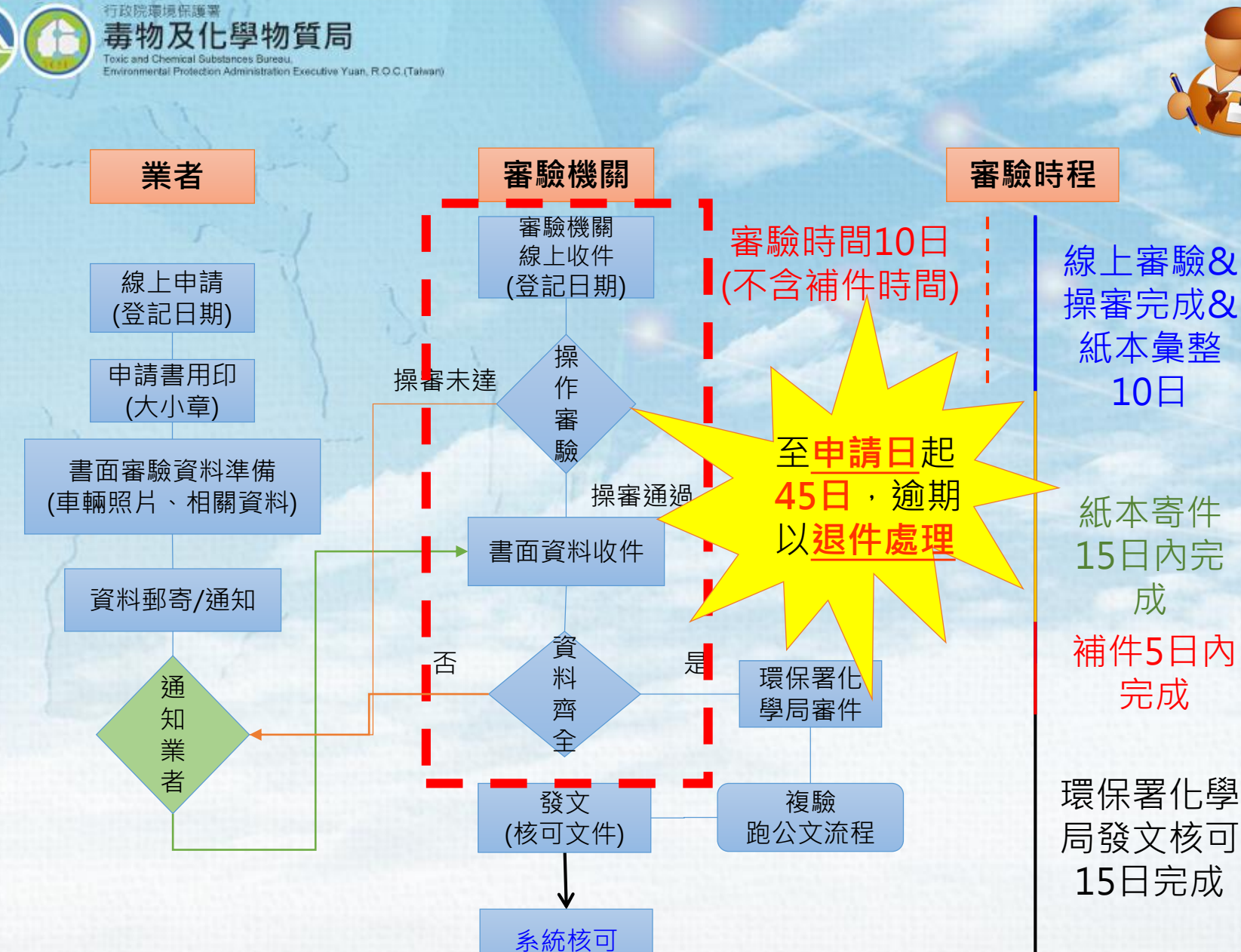

http://www.astatching.dehistor.com/and/and/and/and/and/and

**9**

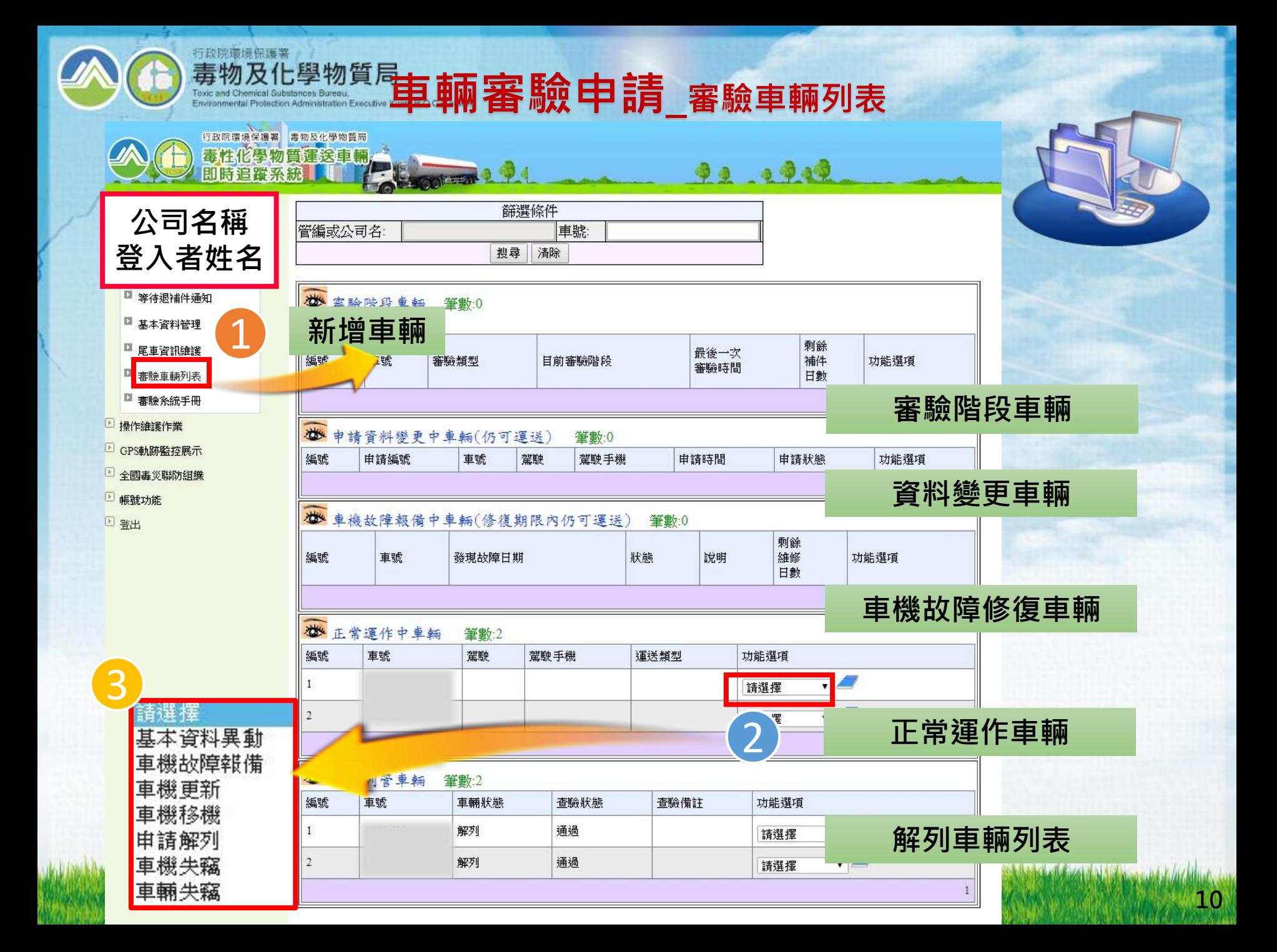

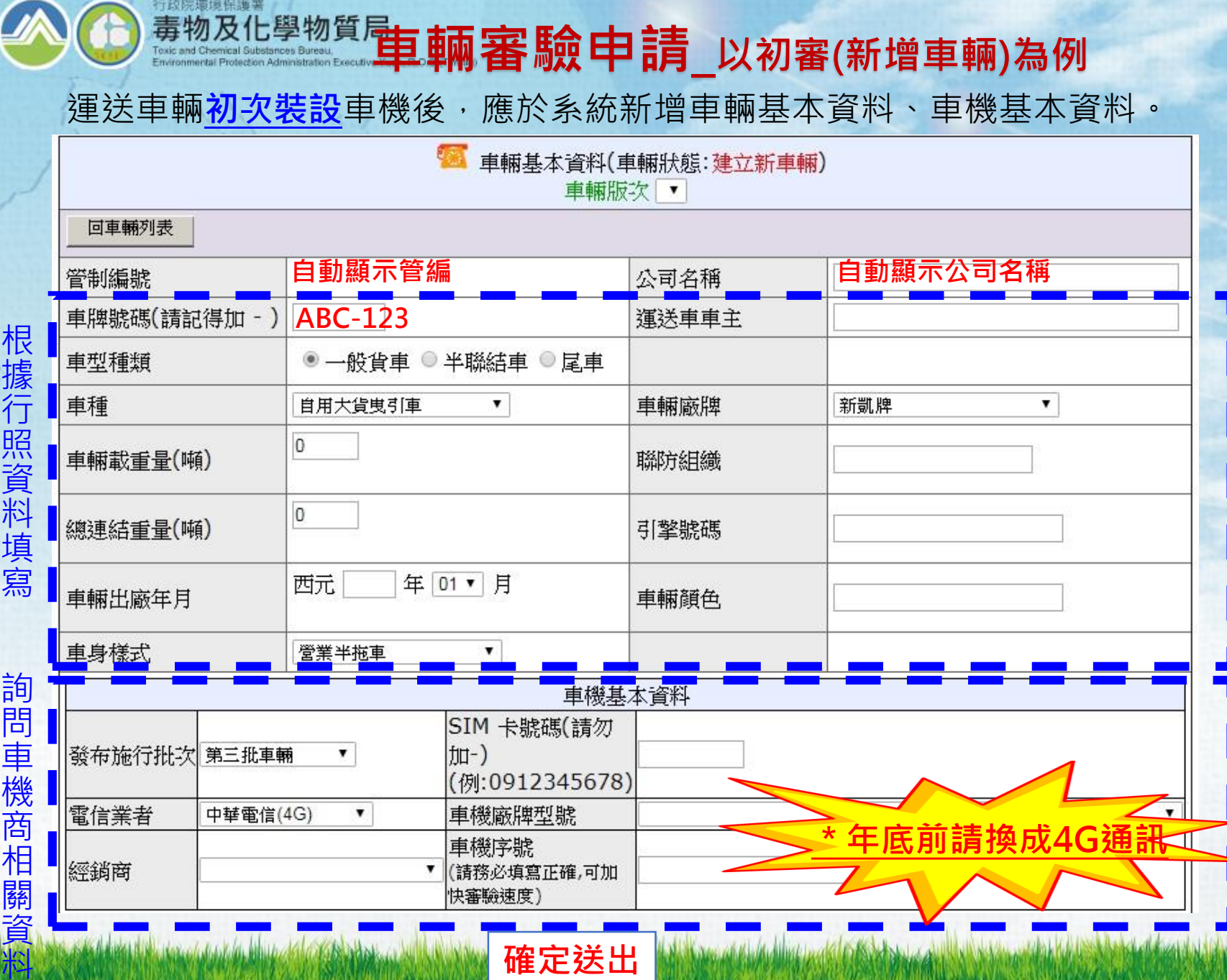

医腹泻 化碱势 才有色

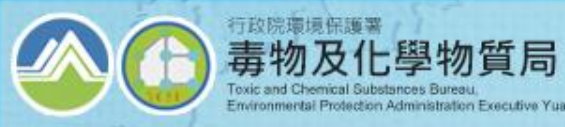

 $\overline{\phantom{1}}$ 

**審驗申請\_審驗階段車輛**

運送車輛於系統新增資料後,回到審驗車輛列表,找到車號,點選「**請求資料審驗**」

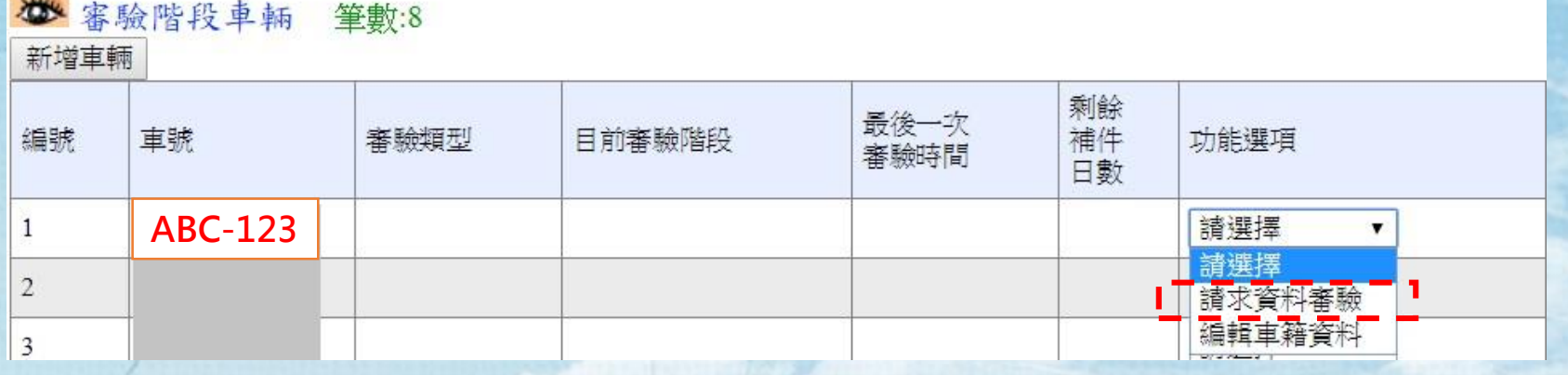

點選「**資料上傳補件**」上傳車輛前側照、後測照、車機遠照、行照、公司登記證明照片

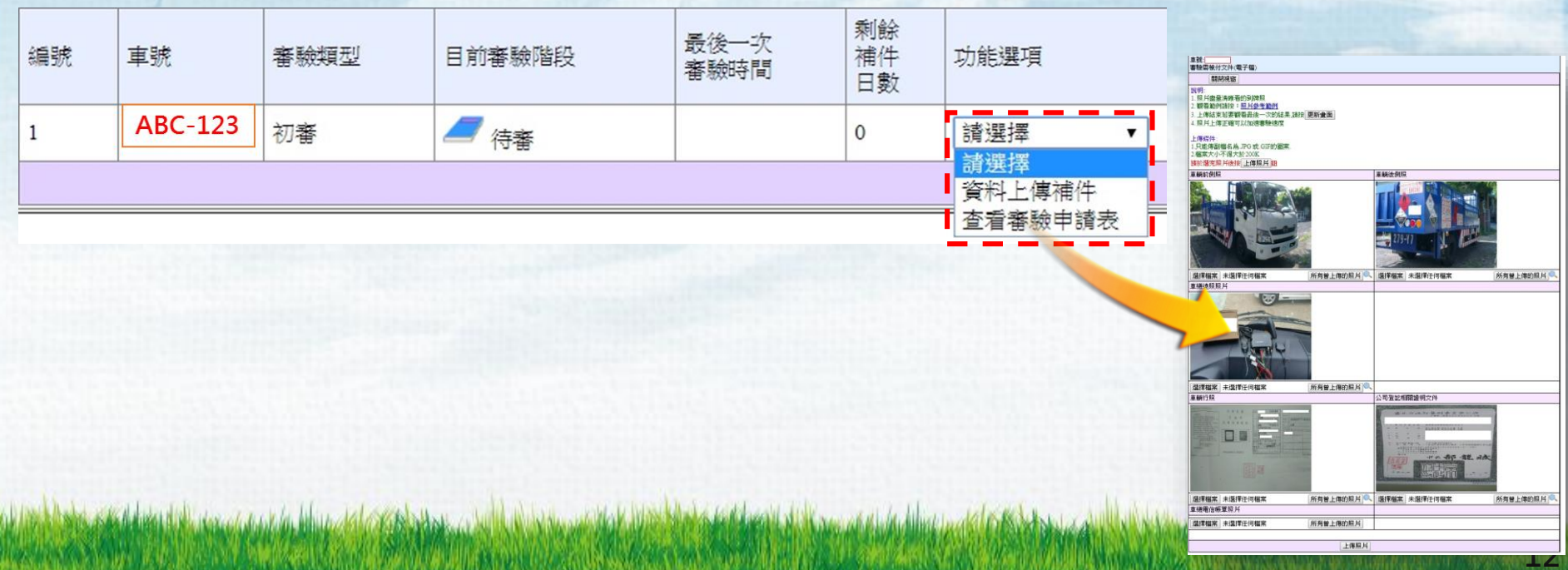

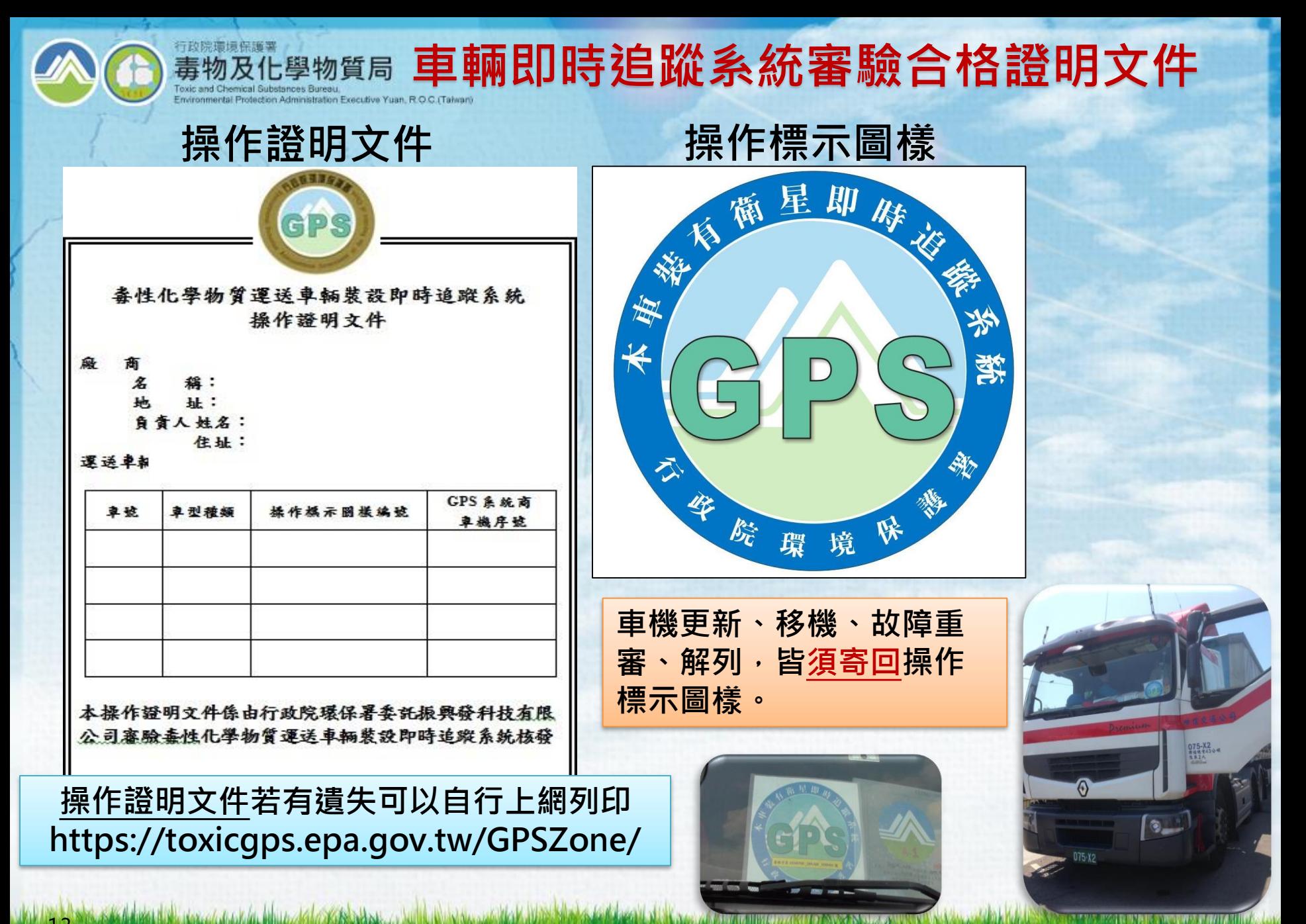

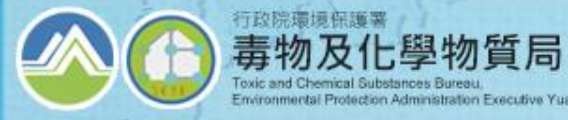

#### **基本資料異動申請\_107年底前請換成4G通訊(1/2)**

Environmental Protection Administration Executive Yuan, R.O.C. (Talwan)

行政院環境保護署

Toxic and Chemical Substances Bureau.

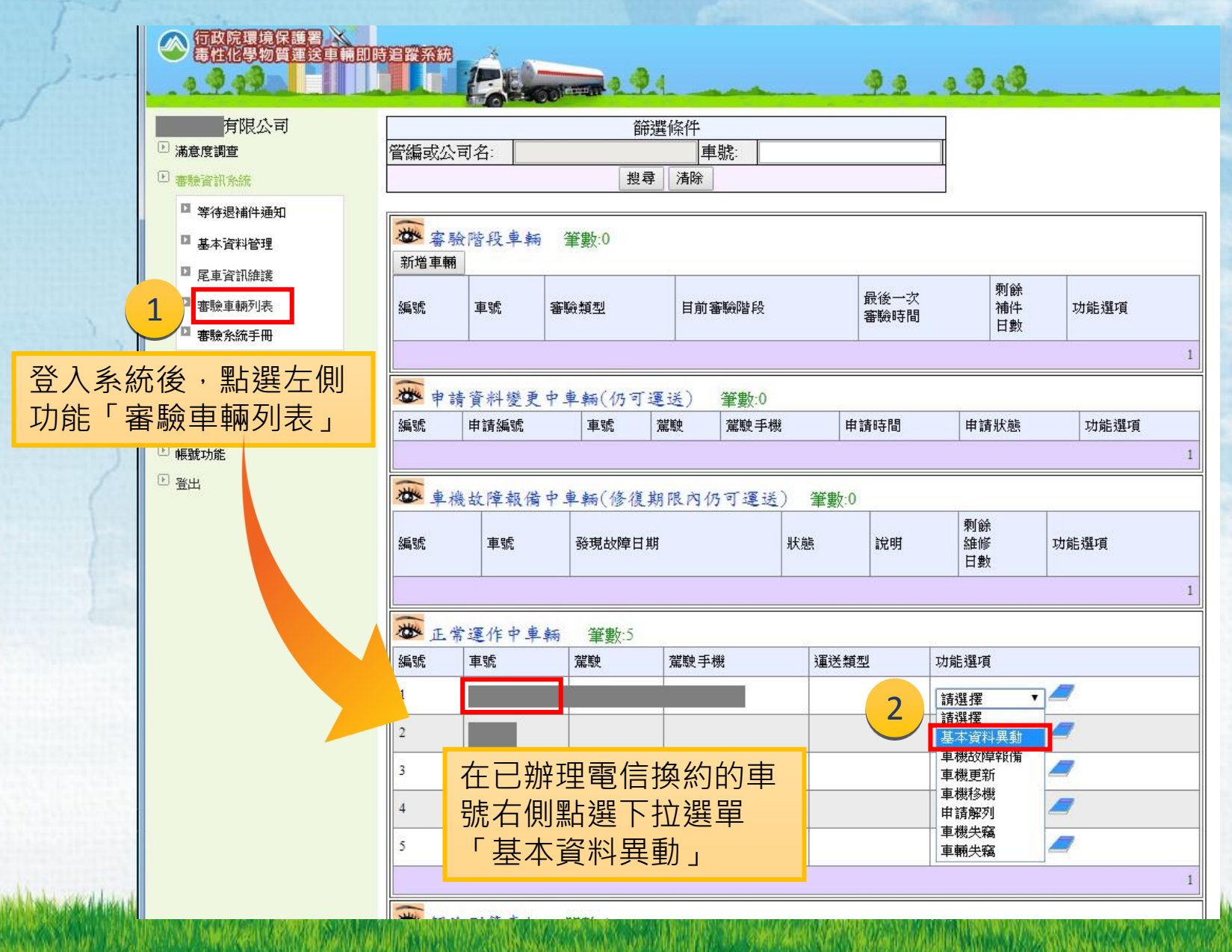

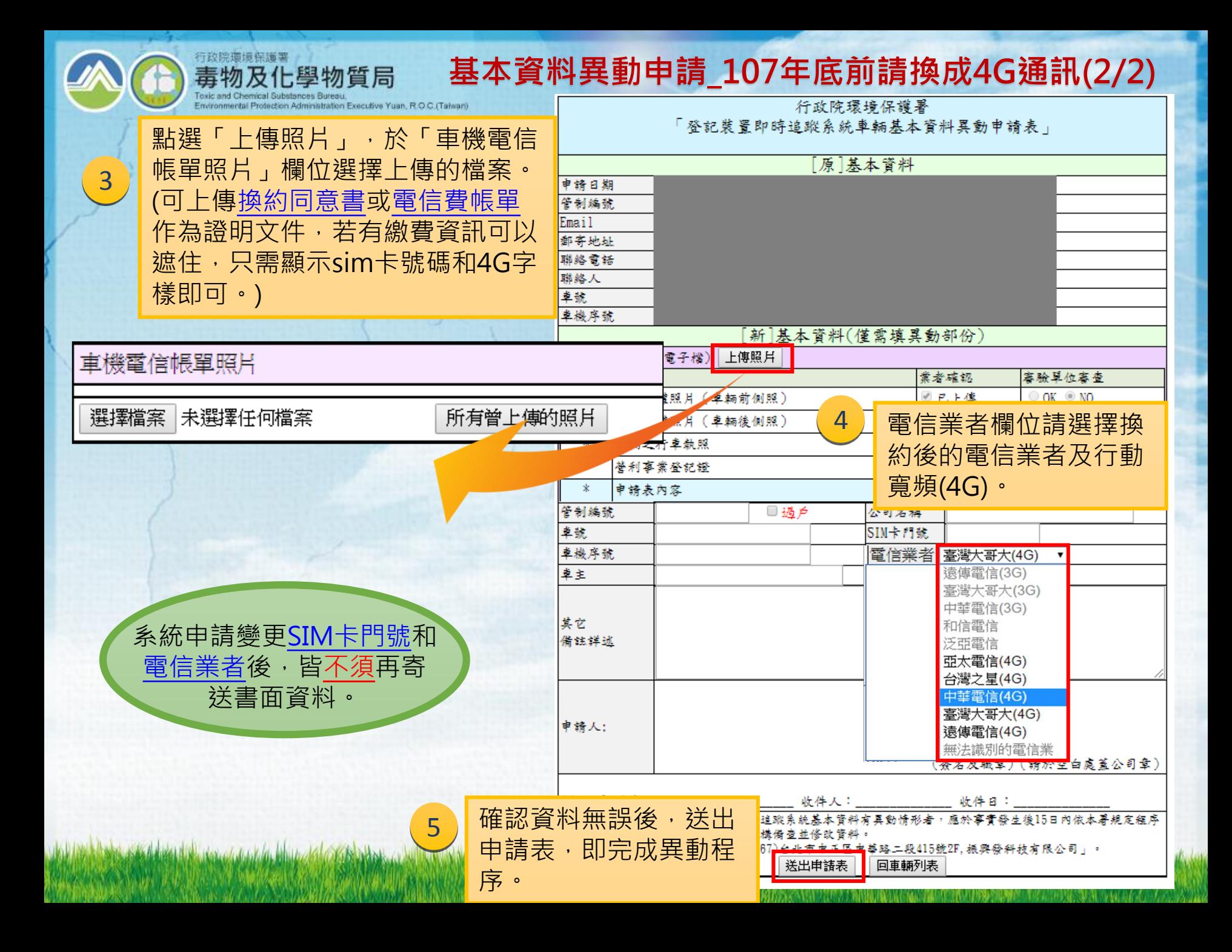

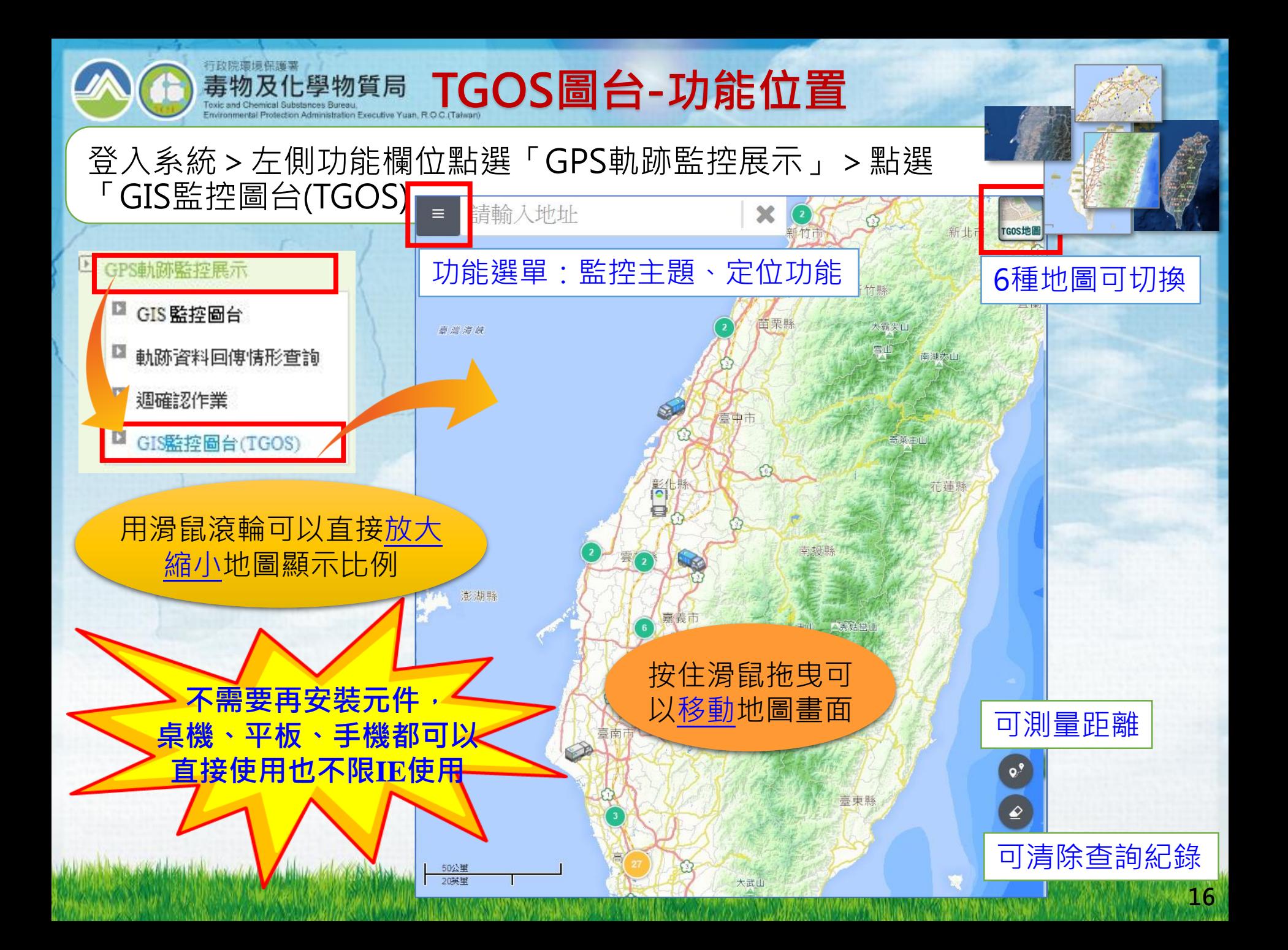

## **TGOS圖台-車輛圖示說明**

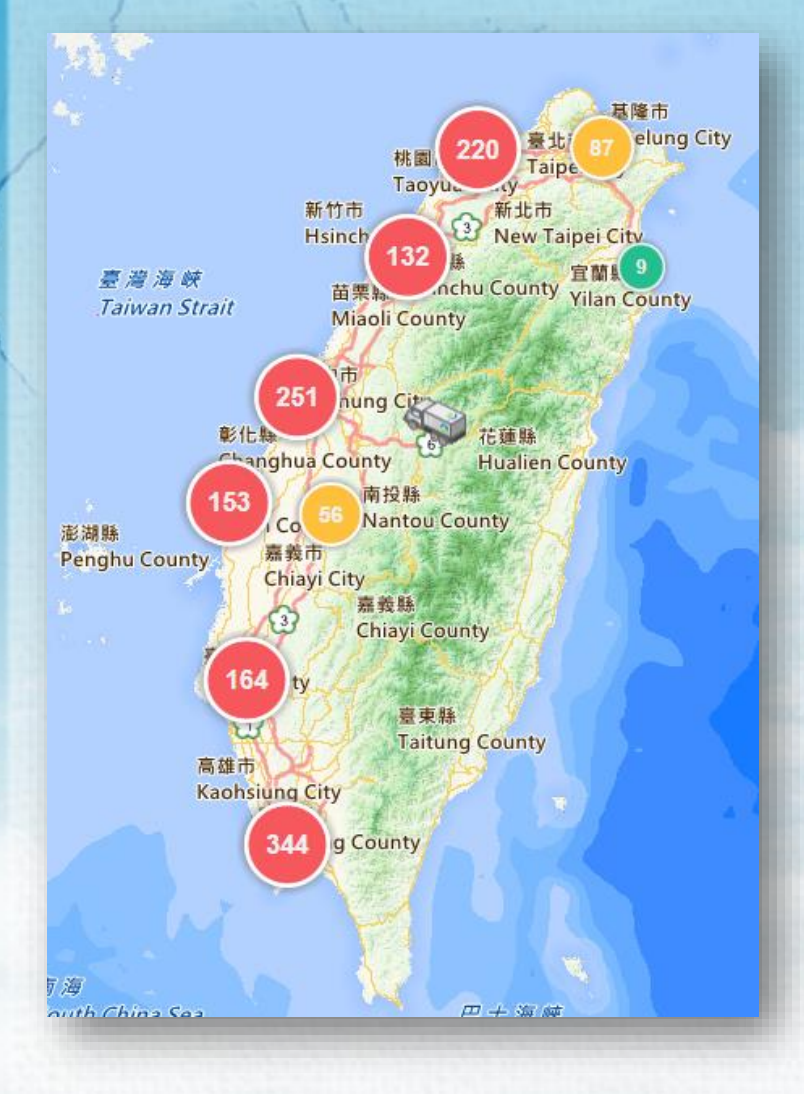

Alabia situati di kutoka kata haku kata kat

行政院環境保護署

毒物及化學物質局 **Toxic and Chemical Substances Bureau** 

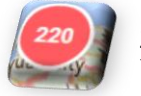

#### 表示該區域內有220臺車輛

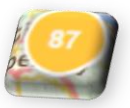

表示該區域內有87臺車輛

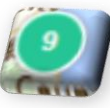

表示該區域內有9臺車輛

註:100輛以上用紅色表示;11~99輛以上用黃色表示; 10以下用綠色表示

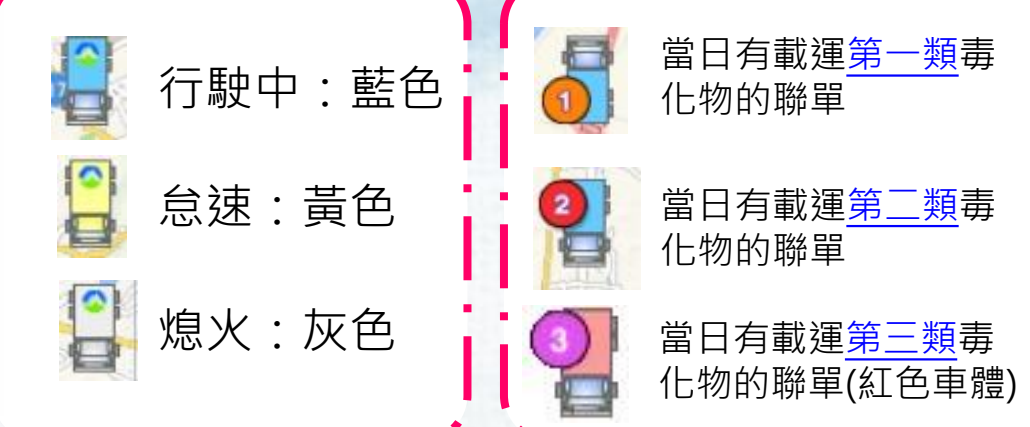

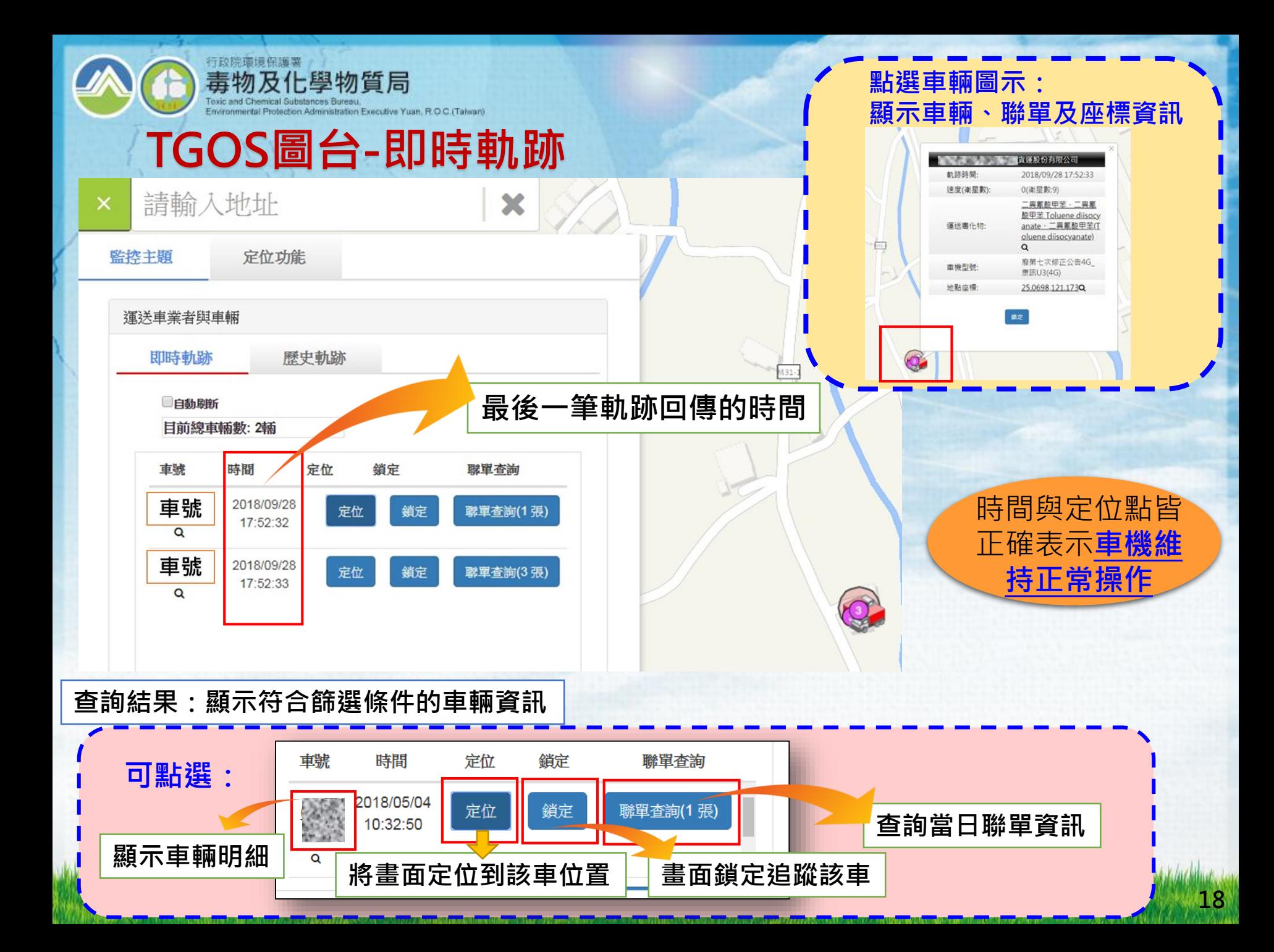

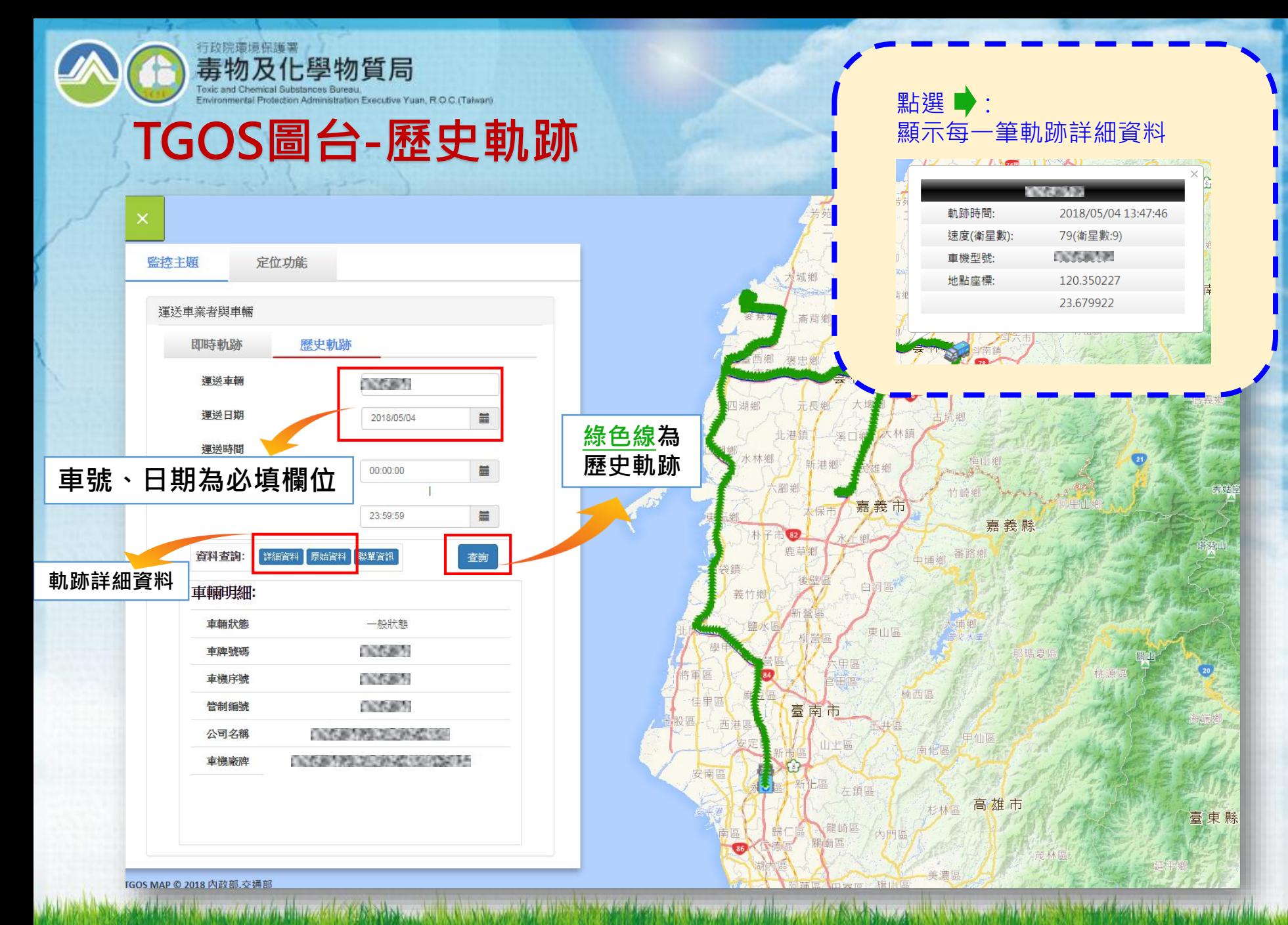

#### **TGOS圖台-定位功能(1/3)**Environmental Protection Administration Executive Yuan, R.O.C.(Talwan) **定位功能-快速道路定位**

### **定位功能-高速公路定位**

毒物及化學物質局

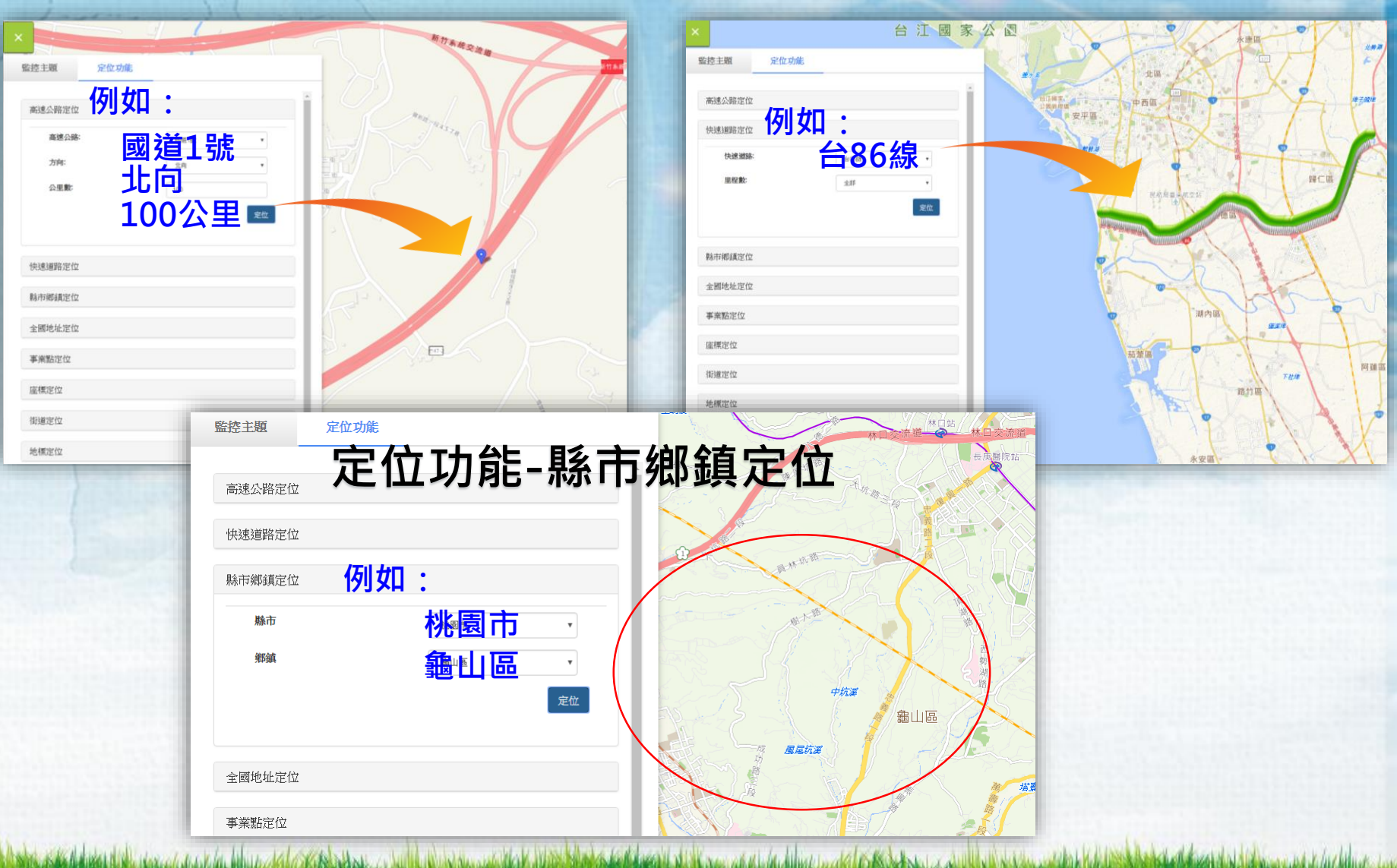

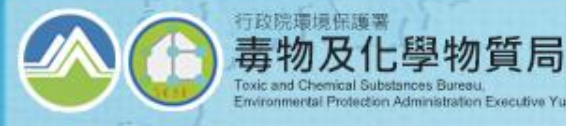

#### **定位功能-全國地址定位 定位功能-事業點定位 TGOS圖台-定位功能(2/3)**

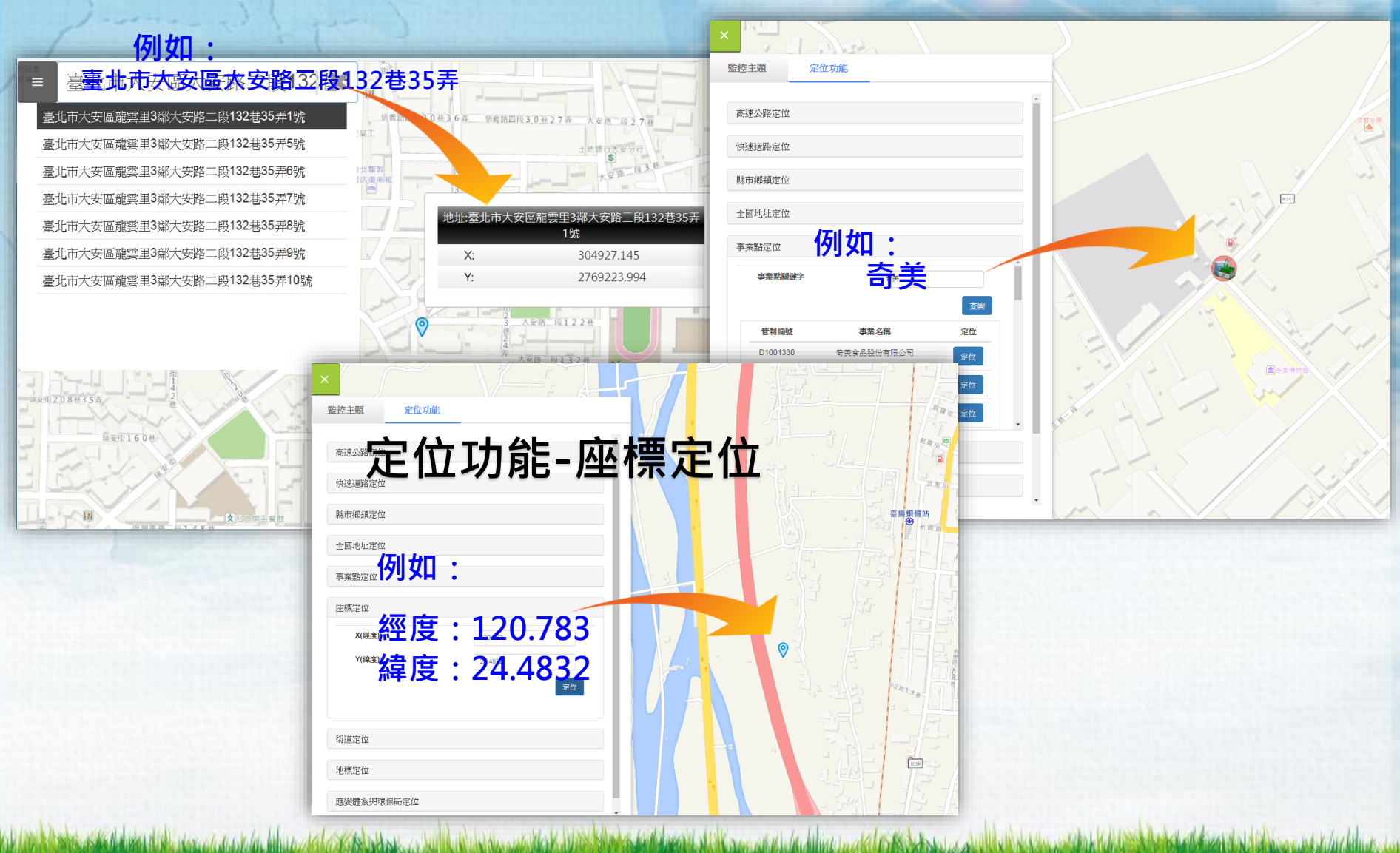

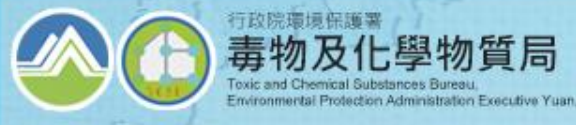

## **定位功能-街道定位 定位功能-地標定位 TGOS圖台-定位功能(3/3)**

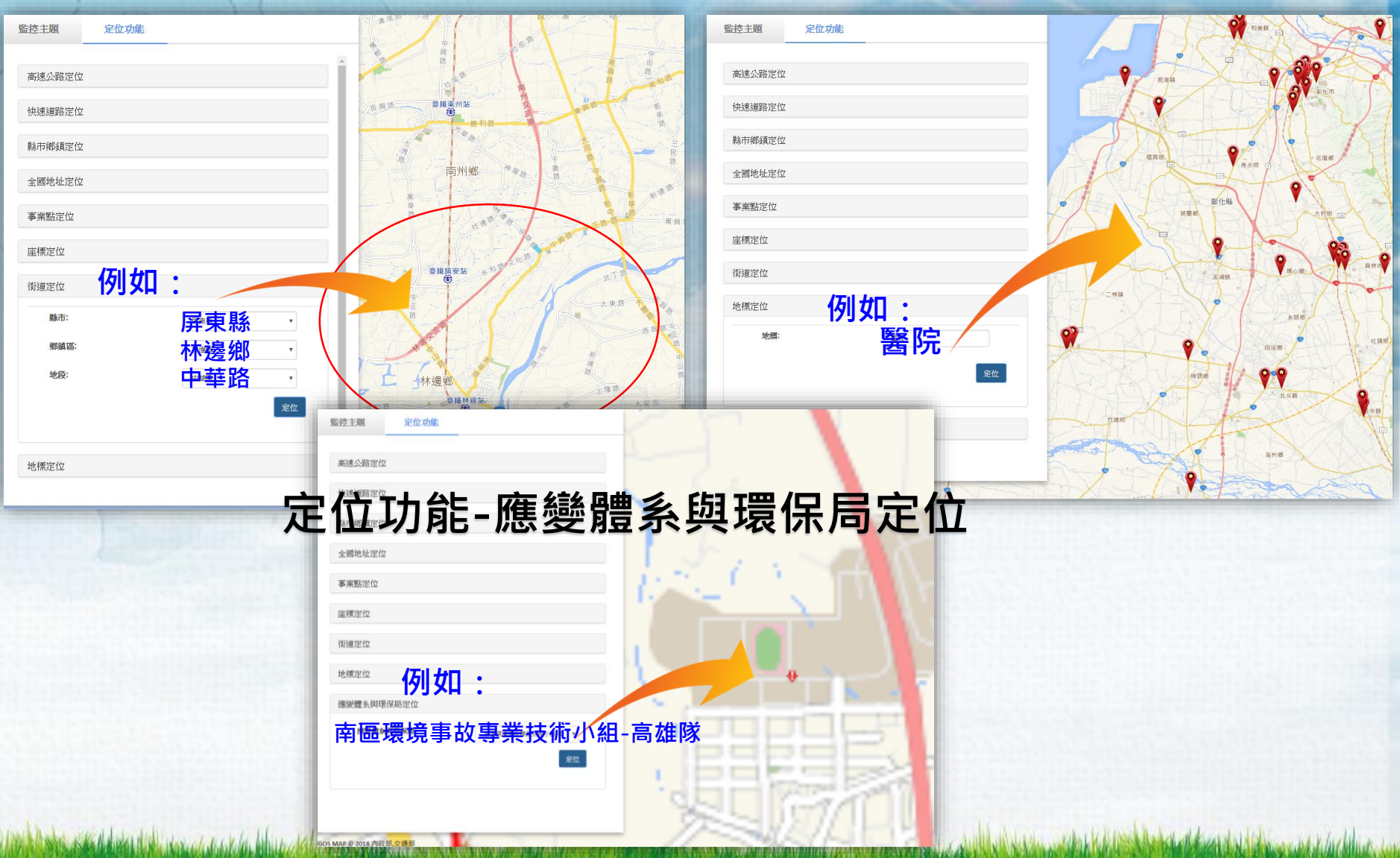

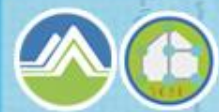

## ➢ 運送車輛有下列情形之一者,其即時追蹤系統為 異常狀態:

 $\frac{1}{2}$  **海波化學物質局 業者自主管理\_車輛GPS異常樣態分析** 

- 1. 運送車輛為啟動狀態,即時追蹤系統無法上傳車行資料至本署。
- 2. 即時追蹤系統最近一週車行資料回傳率低於85%。
- 3. 運送車輛升級其即時追蹤系統。
- 4. 運送車輛裝設之即時追蹤系統失竊。
- 5. 運送車輛失竊。
- 6. 原裝設即時追蹤系統移機至另一運送車輛上。
- ➢ 運送車輛出現下列情形被視為未正常運作
	- 1. 有聯單無軌跡
	- 2. 運送軌跡與聯單起迄點不符
	- 3. 超過半年以上未營運

若運送內容有變更, 請務必提醒所有人修 改聯單,以維持毒化 物運送資料正確性。

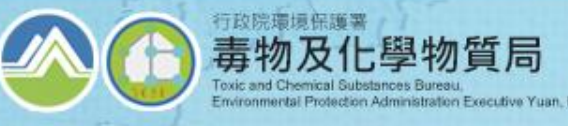

## **業者自主管理\_GPS異常車輛名單**

### **登入後提醒畫面:**

異常車輛名單

ri, 1848 Abdustat Nishbutan component dan bibliote

#### 請專責人員盡速完成下列異常車輛週確認並說明原由。

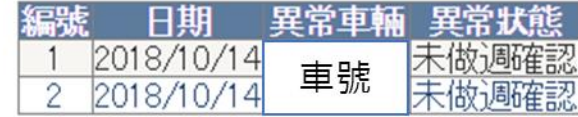

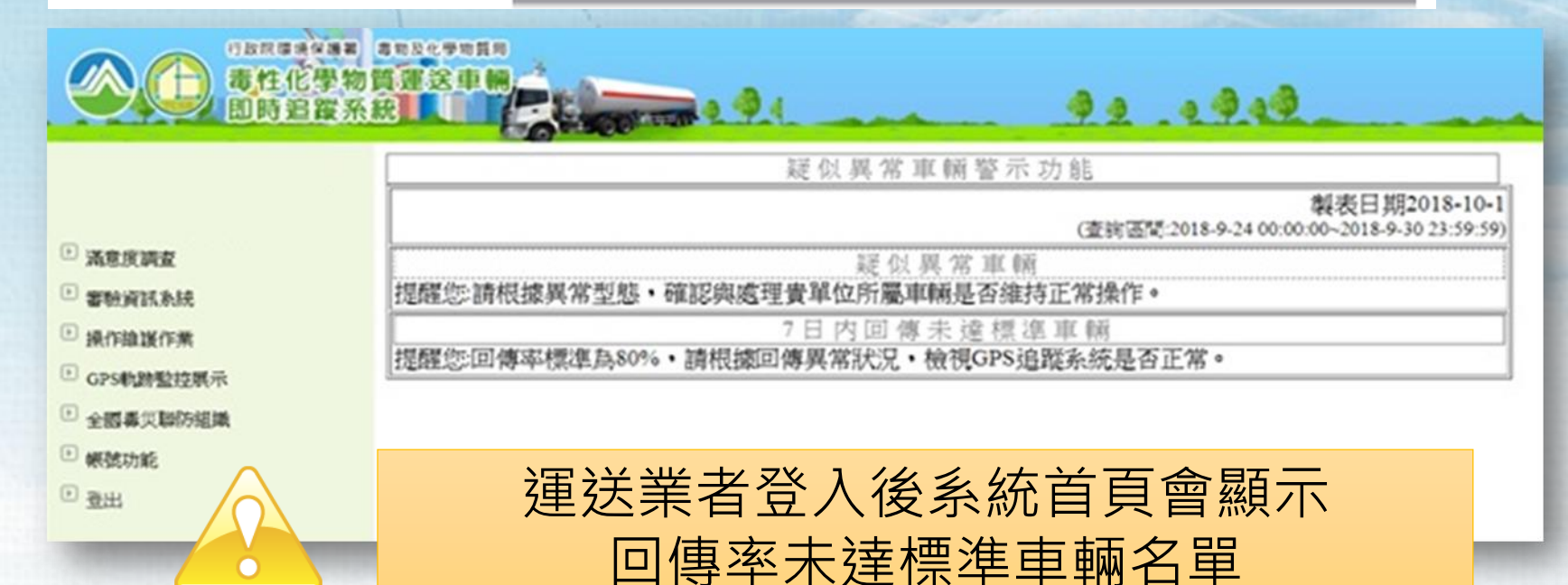

#### 催告機制主要提醒尚未執行異常確認的車輛,請專責人員透過其帳 密登入後說明原因。

行政院環境保護署

毒物及化學物質局 oxic and Chemical Substances Bureau

Environmental Protection Administration Executive Yuan, R.O.C.(Talwar

**業者自主管理\_催告機制介紹**

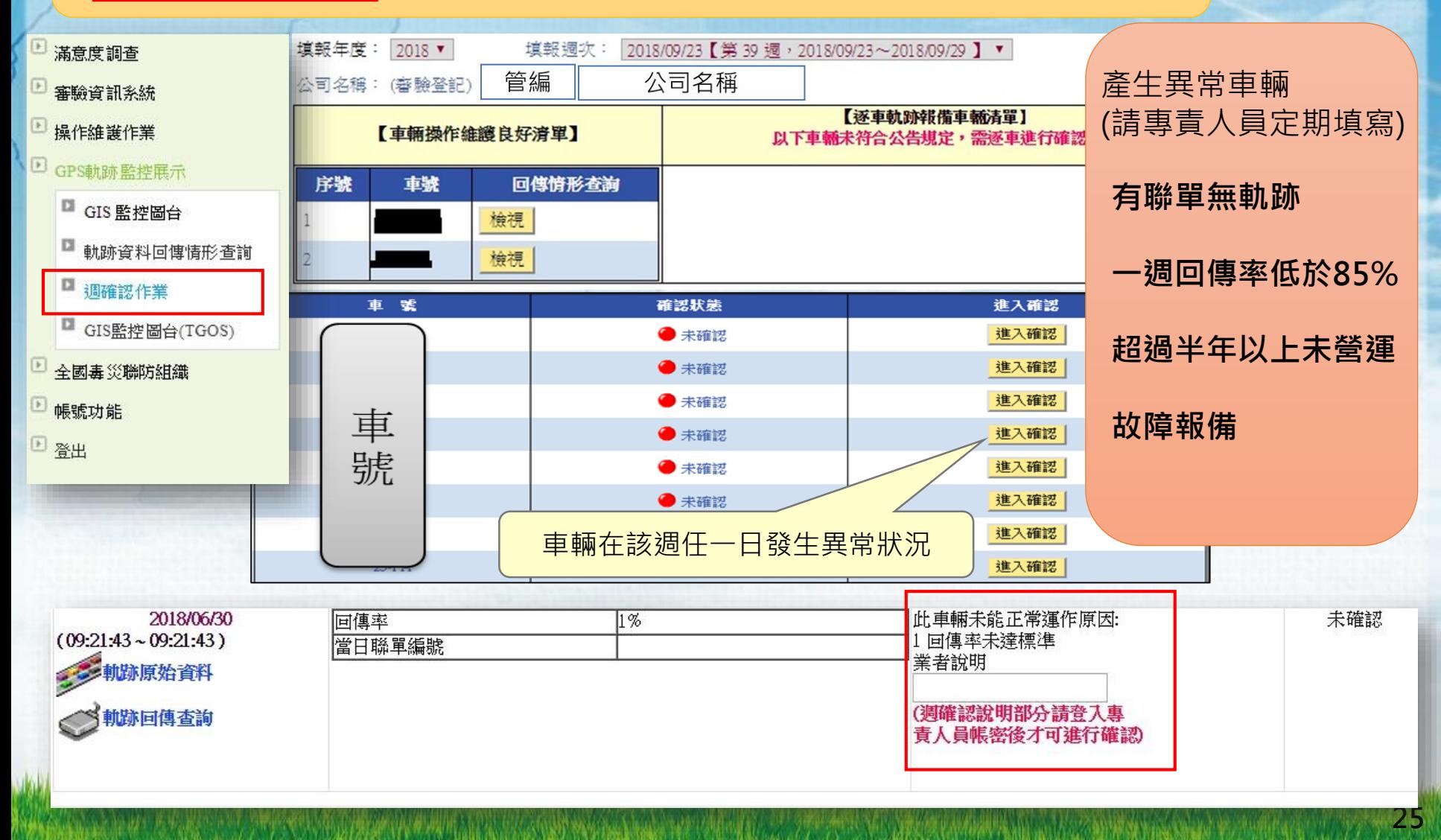

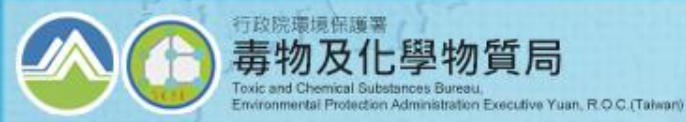

## **業者自主管理\_有聯單無軌跡原因分析**

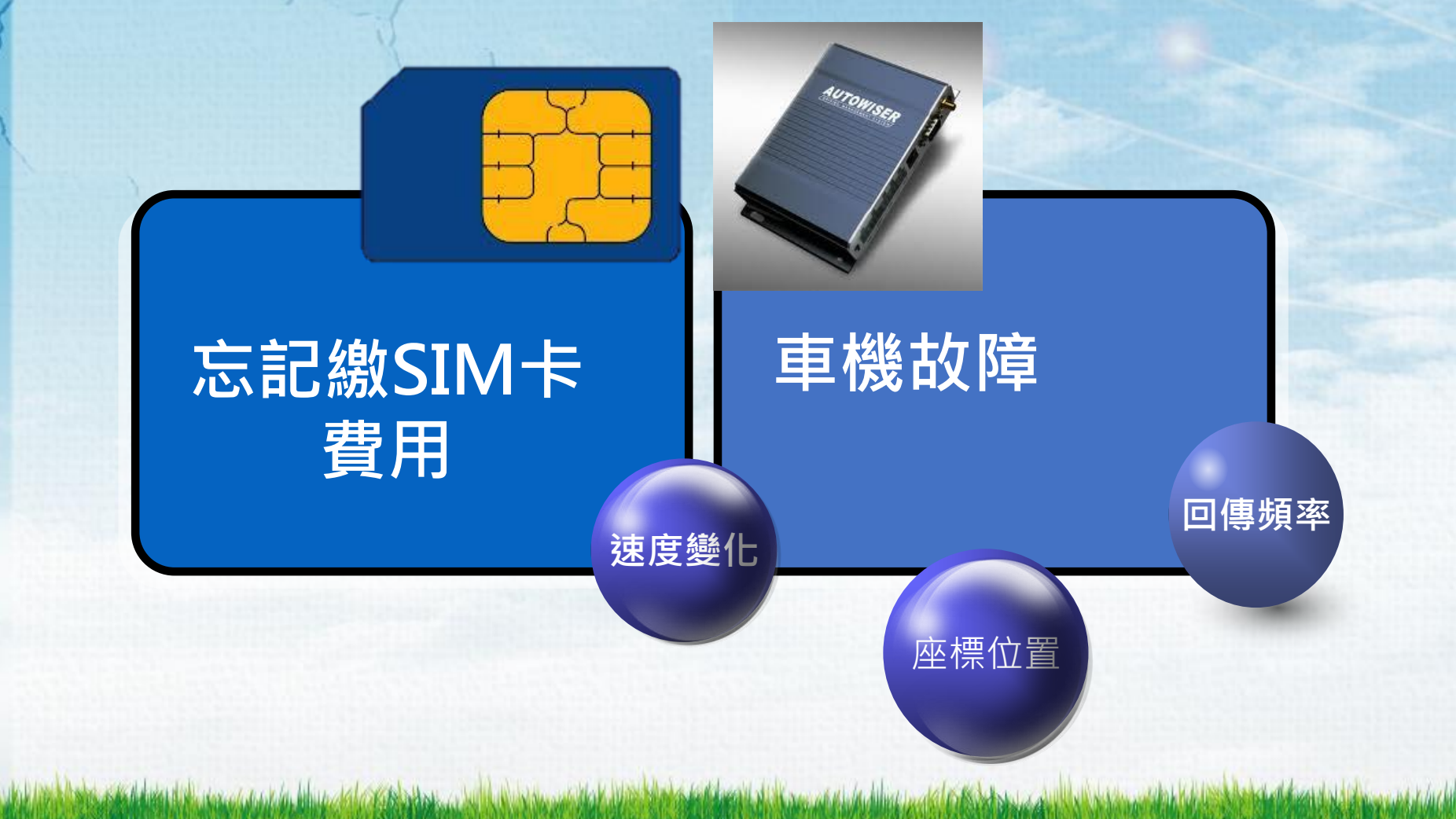

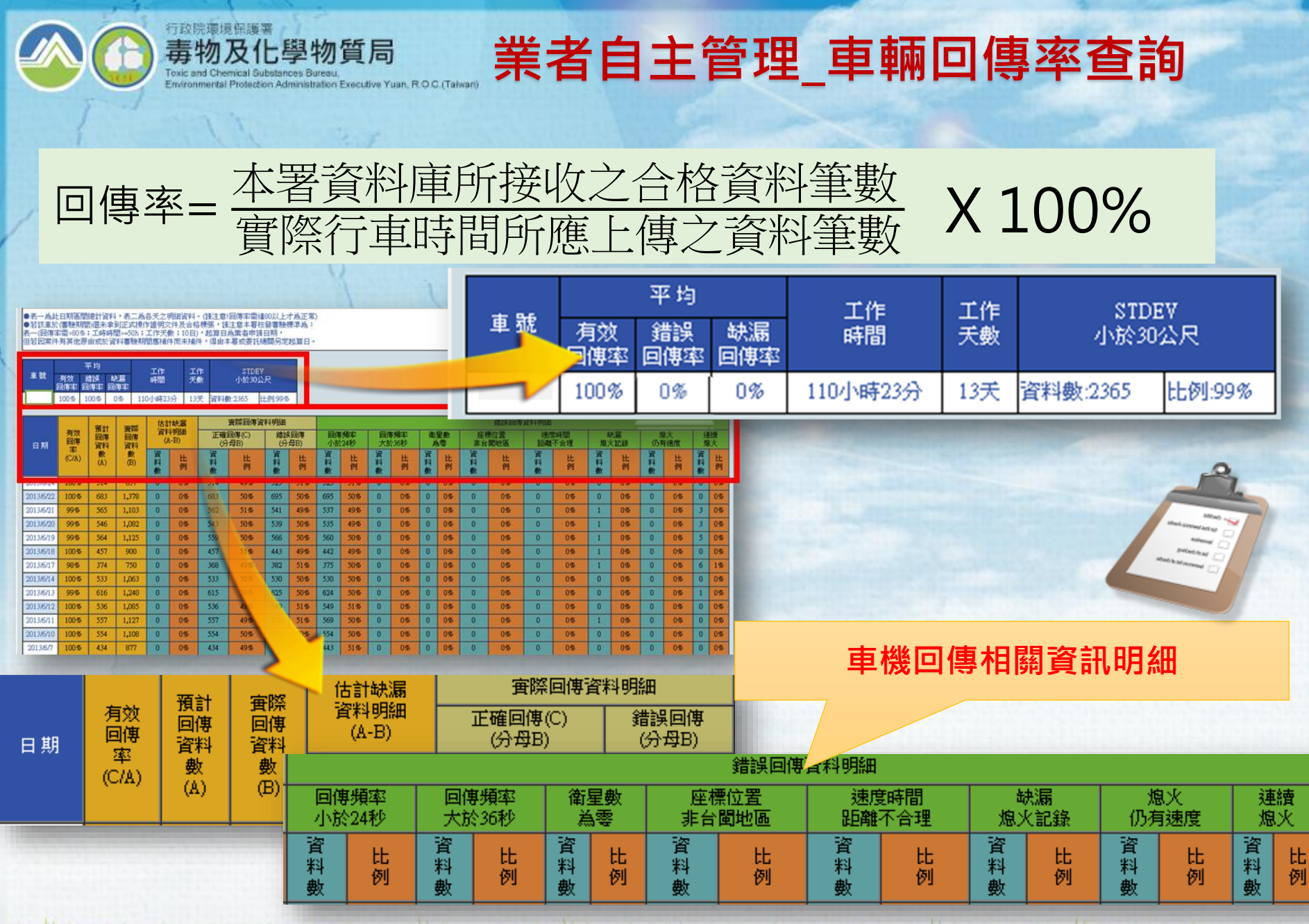

In the second of the St. Set bear of the constitution and 6 Keeps and distance the Gless and Constitution and the بالملاط والمتحادي أنكاده بالله بتباينه بتمنيه والانا افتقاه والمتحدة

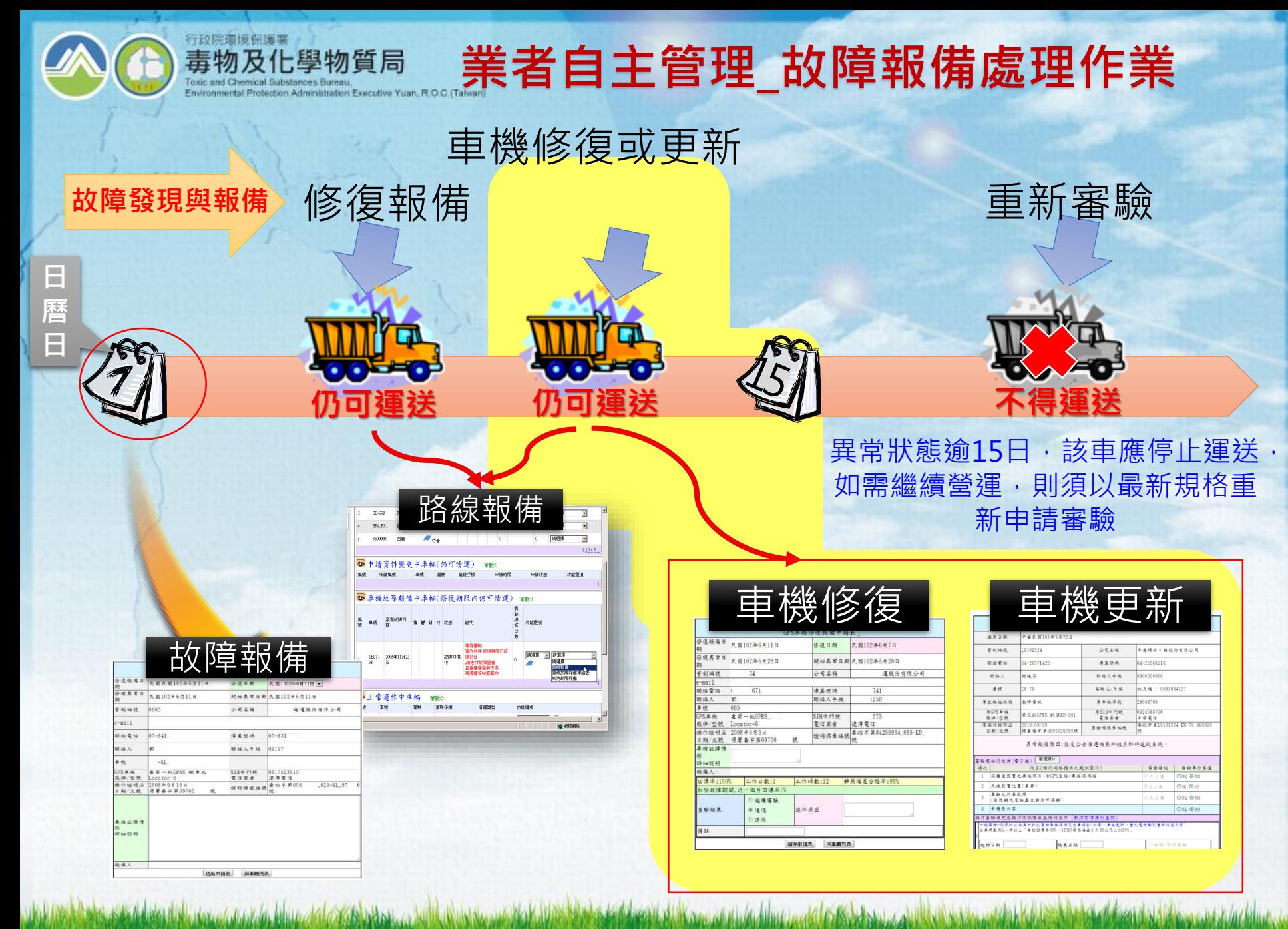

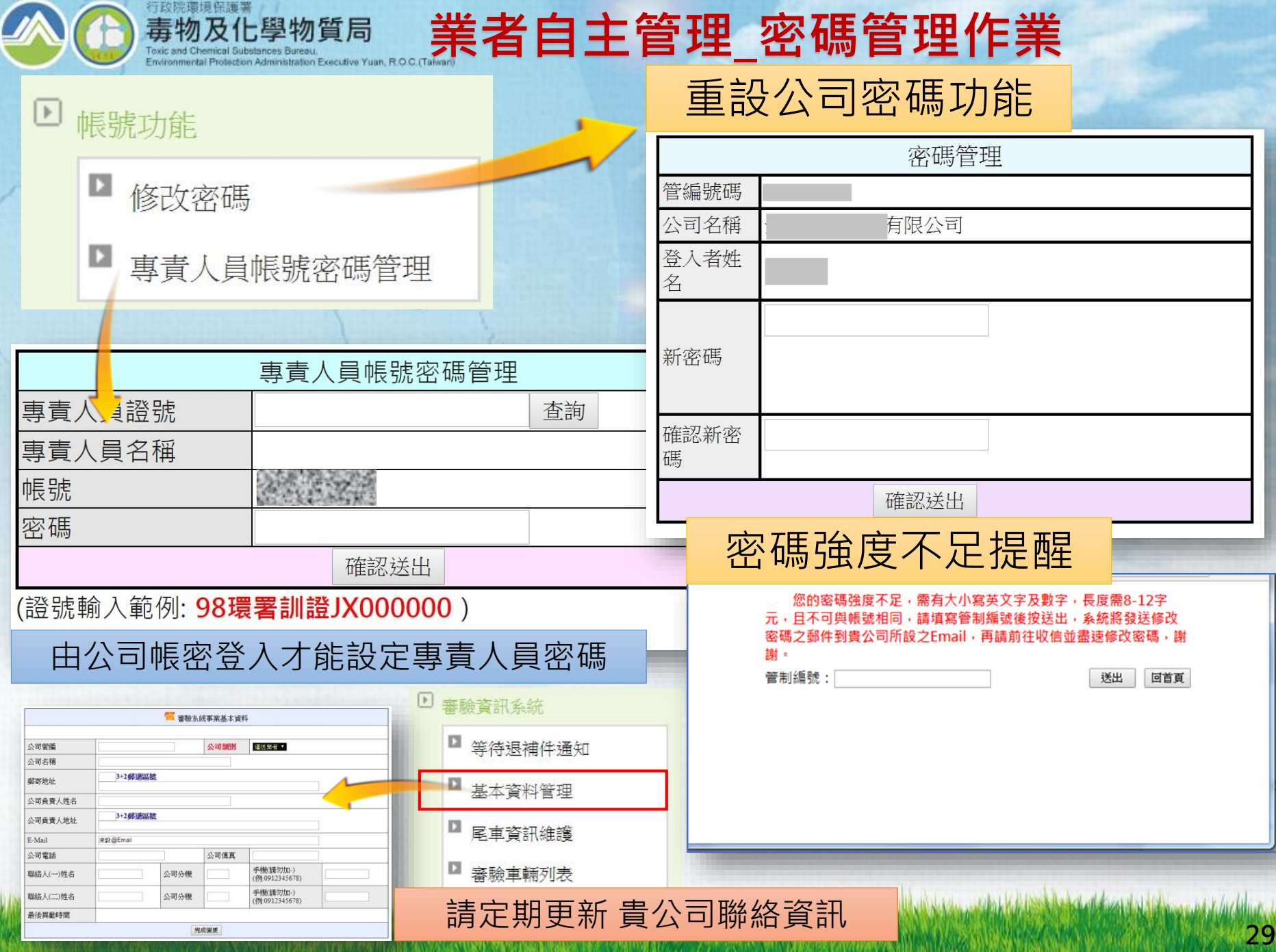

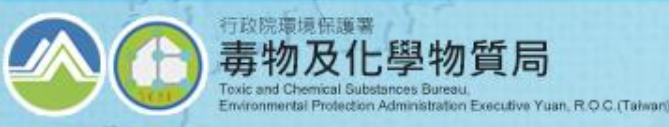

# **綜合座談時間**

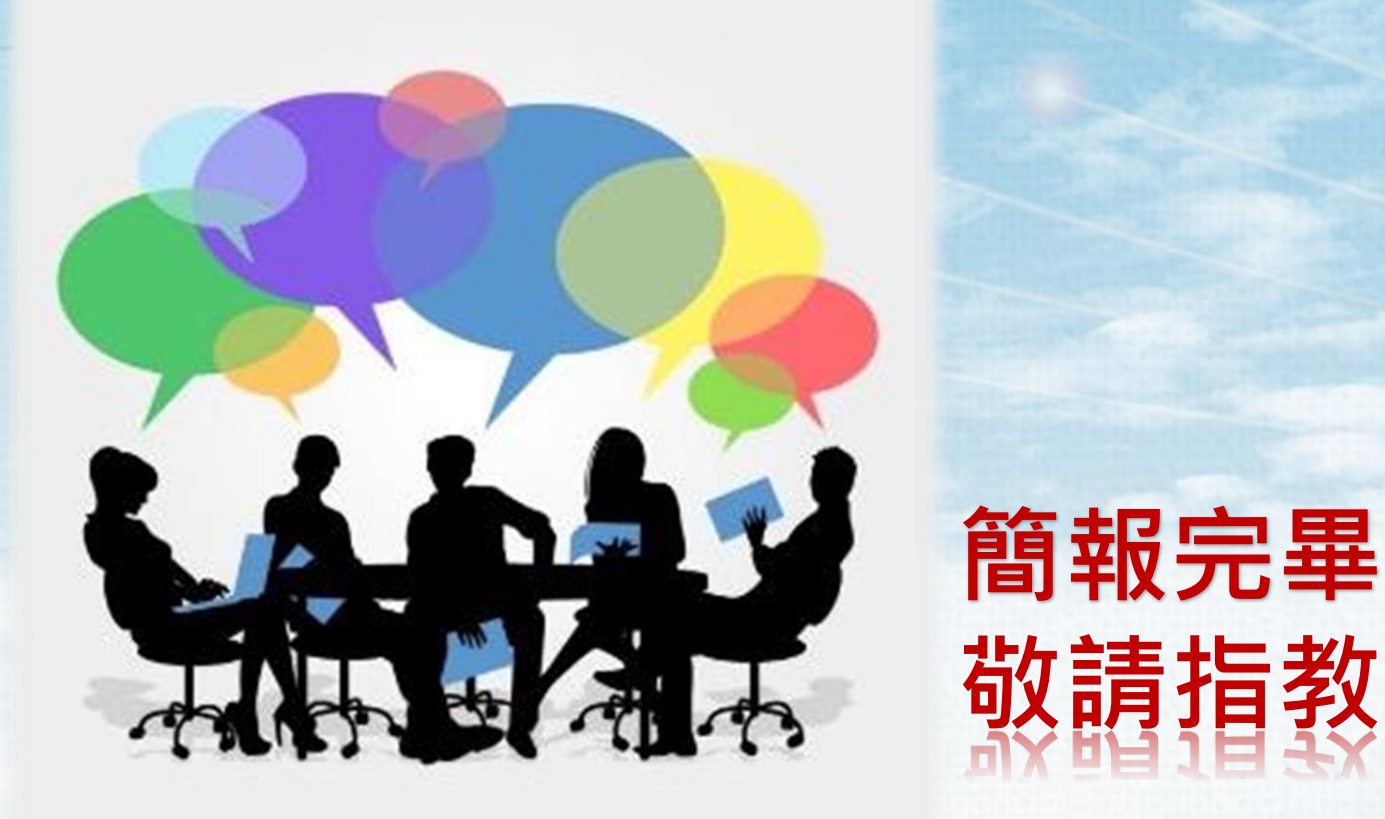

➢ **客服聯絡資訊:**

**系統:(02)23393250 # 701 王小姐,Email:cindywang@mail.pstcom.com.tw 審驗:(02)23393250 # 655 胡小姐,Email:vivian@mail.pstcom.com.tw**